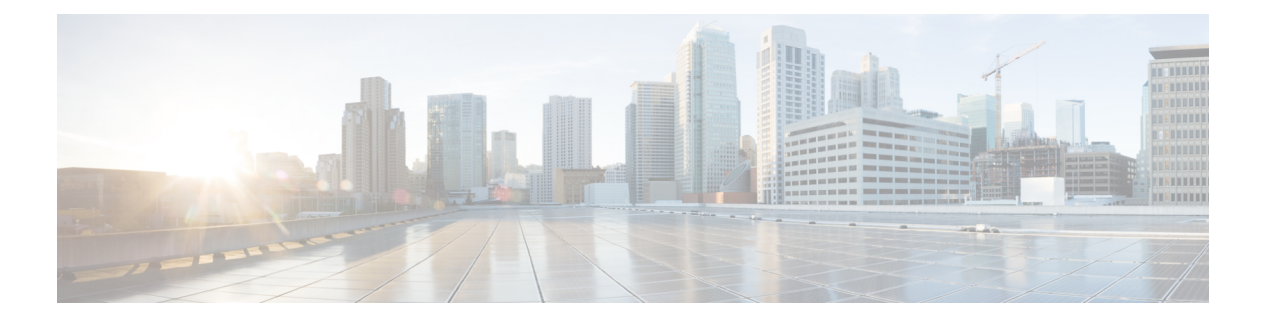

# **X Commands**

• [show,](#page-1-0) on page 2

- show xml server logging [configuration,](#page-2-0) on page 3
- show xml server [status,](#page-3-0) on page 4

I

## <span id="page-1-0"></span>**show**

show

### **Syntax Description**

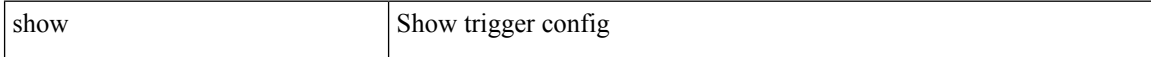

### **Command Mode**

• /exec/elamns/sel6

∎

## <span id="page-2-0"></span>**show xml server logging configuration**

show xml server logging configuration

### **Syntax Description**

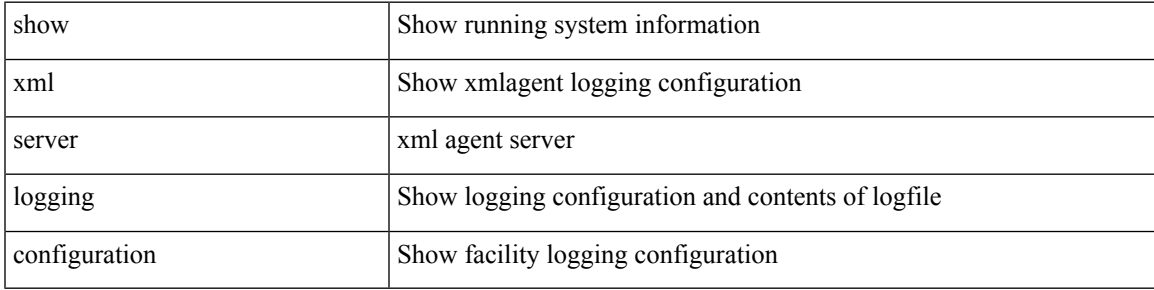

**Command Mode**

• /exec

### <span id="page-3-0"></span>**show xml server status**

show xml server status [ \_\_readonly \_\_ { operational\_status <o\_status> } { maximum\_sessions\_configured <max\_session> } [ { TABLE\_sessions <session\_id> <user\_name> <start\_time> <sap\_id> <timeout> <time\_remaining\_to\_timeout> <ip\_addr> } ] ]

### **Syntax Description**

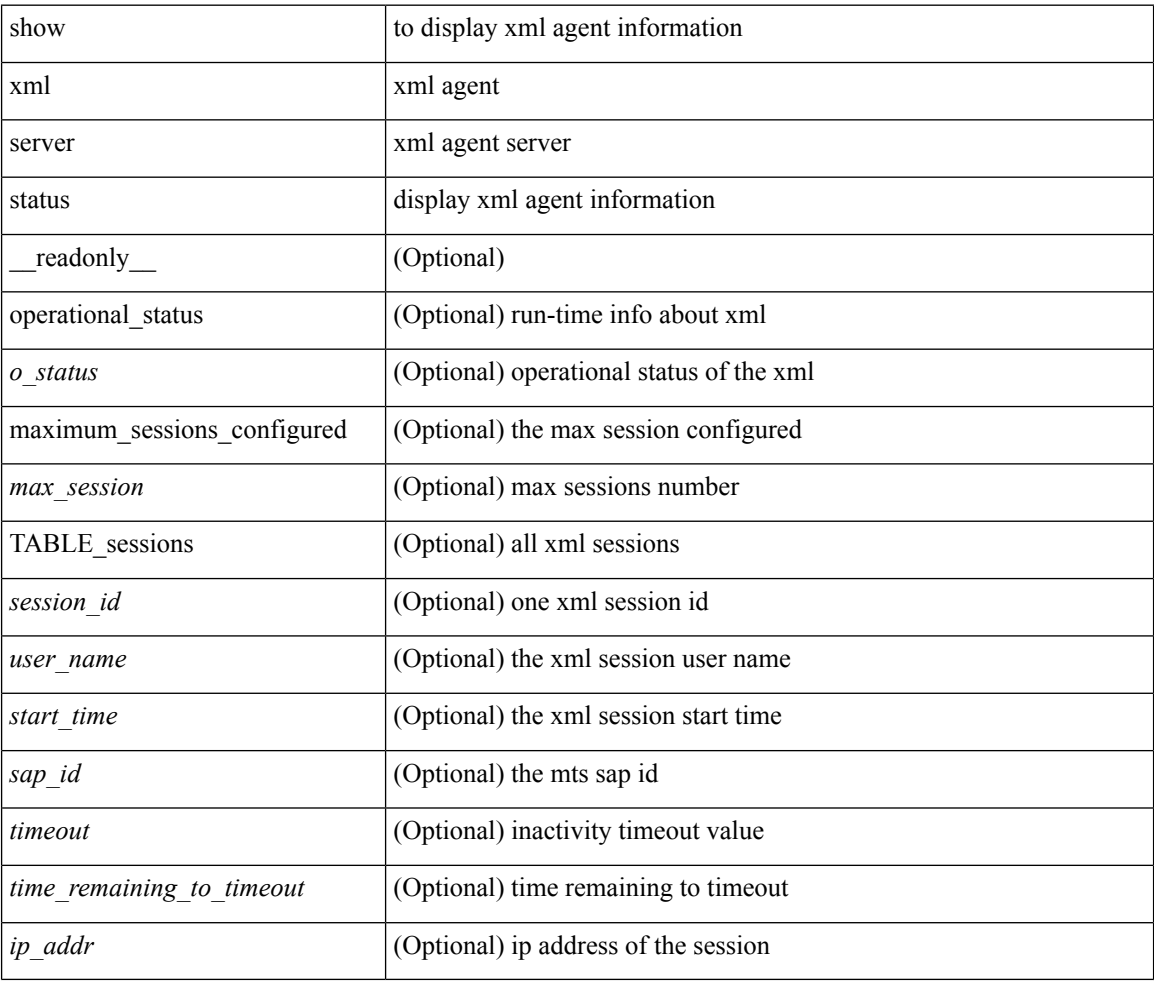

### **Command Mode**

• /exec